## Homework #1 Spring 2008

## ECE2280 Homework #1:

1. Given  $V_g$ =10mV, find  $V_o$ . Find the Thevenin equivalent between terminals a-b. (Note:  $v_1 \neq Vg$ )

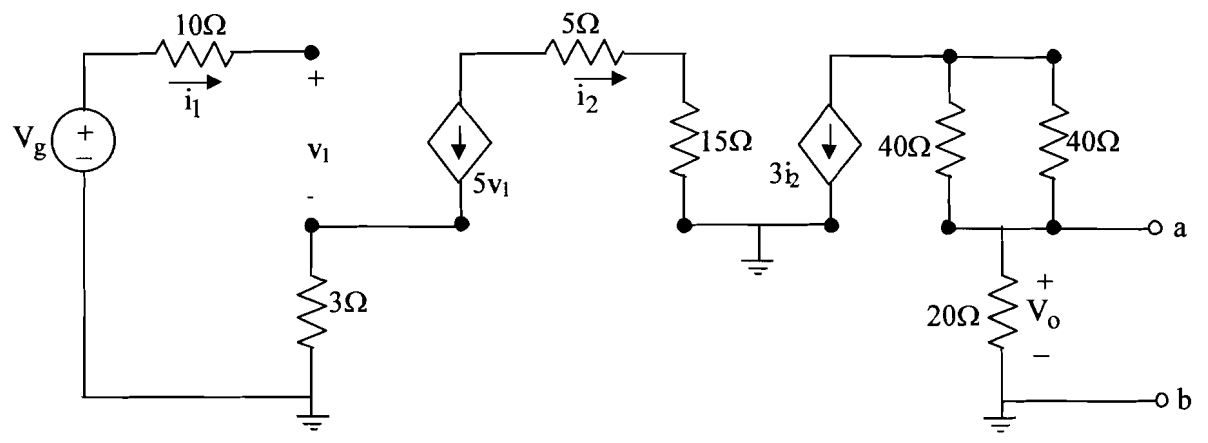

- 2. Sketch the following waveforms. Identify the de component of the waveform and the ac component ofthe waveform.
	- a.  $Vs=10cos(10t)$  V
	- b.  $Vs=3V + 7cos(10t) V$
	- c.  $Vs=3V \pm 0.25V$

3. Explain in your own words the procedural steps for plotting Bode Plots. (Note: I would prepare this question for use during an exam)

- 4. (a) Plug in values of  $\omega$  from 0.1 to 10<sup>5</sup> rad/sec. Plot this graph of Volts vs  $\omega$ .
	- (b) Sketch the Bode plots using a straight-line approximation (procedures described in class)
	- (c) Use Matlab to obtain the Bode Plot.
	- (d) Compare the three. What differences do you see?

$$
H(s) = \frac{10s}{(s+10,000)(s+100)}
$$

5. Sketch the Bode plot using a straight-line approximation (procedures described in class) and then use Matlab to obtain the Bode Plot. Compare the two.

$$
H(s) = \frac{100,000(s+10)^{s}}{s^{2}(s+10k)(s+1k)}
$$

6. Use PSPICE to simulate the circuit of Fig. 1 and determine the Bode Plots. Print out the schematic, along with the plots. *(Double points* - *counts as two homework problems)* 

7. Analyze the following circuit to find the transfer function Vi/Vs. Solve the circuit symbolically first (with  $R_s$ ,  $R_i$ ,  $R_i$ ,  $C_i$ ) and then plug in their values. Create a rough sketch of the transfer function using a straight-line approximation procedure.

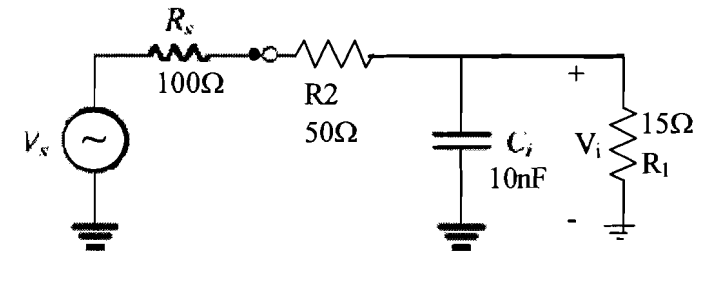

 $R := 100 \cdot k\Omega$ 

 $\mathbf{V_0}$ 

 $C := 500pF$ 

Fig. 1

 $-$ 

 $-$ Ī

 $\frac{1}{2}$  Tops.

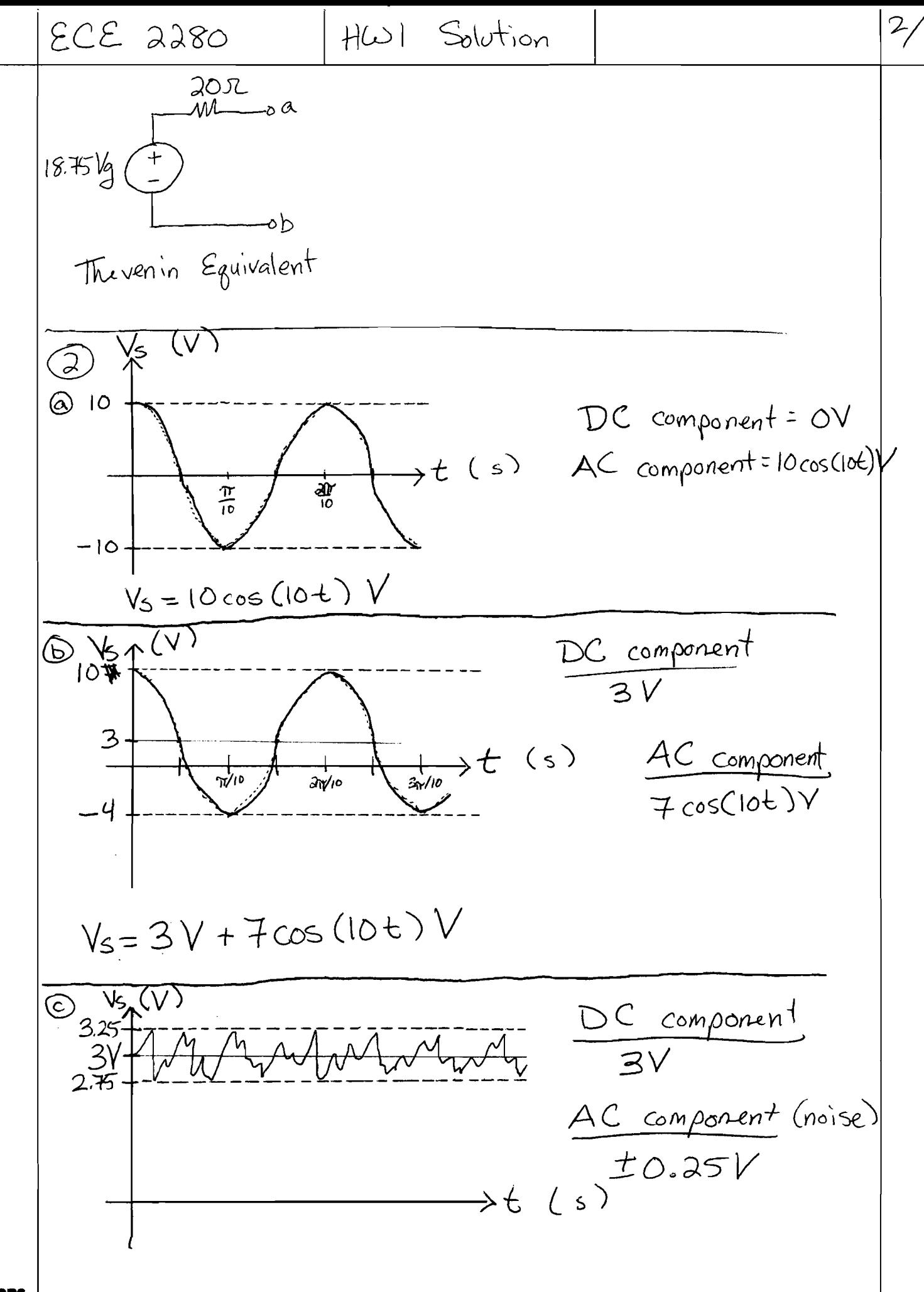

 $\frac{3}{2}$  $ECZ$  2280  $H(\omega)$  Solution 3 Procedural Steps for Bode Plots. I. Determine the poles and the zeros. 2. Determine the starting point of the amplitude plot<br>by plugoing into the transfer function the first frequency 3. Draw the amplitude plot, begin at the starting point.<br>Start with the slope given by poles or zeros at<br>w=0; at each zero add 20 dB/decade, and at<br>each pole subtract 20 dB/decade. The pole /zero<br>order cetermines how many 4. Draw the phase plot. Start Value =  $O^{c}$  if constants > 0  $160^\circ$  if constants  $<$  0 +90° for each zero at the origin -90° for each pole at the origin Each pole/zero contributes a 45° difference<br>in the slope of the Bode Phase Diagram. Mark these<br>On the plot; and the effect begins 1 decade before<br>the pole/zero and ends 1 decade after the pole/zero.

35502

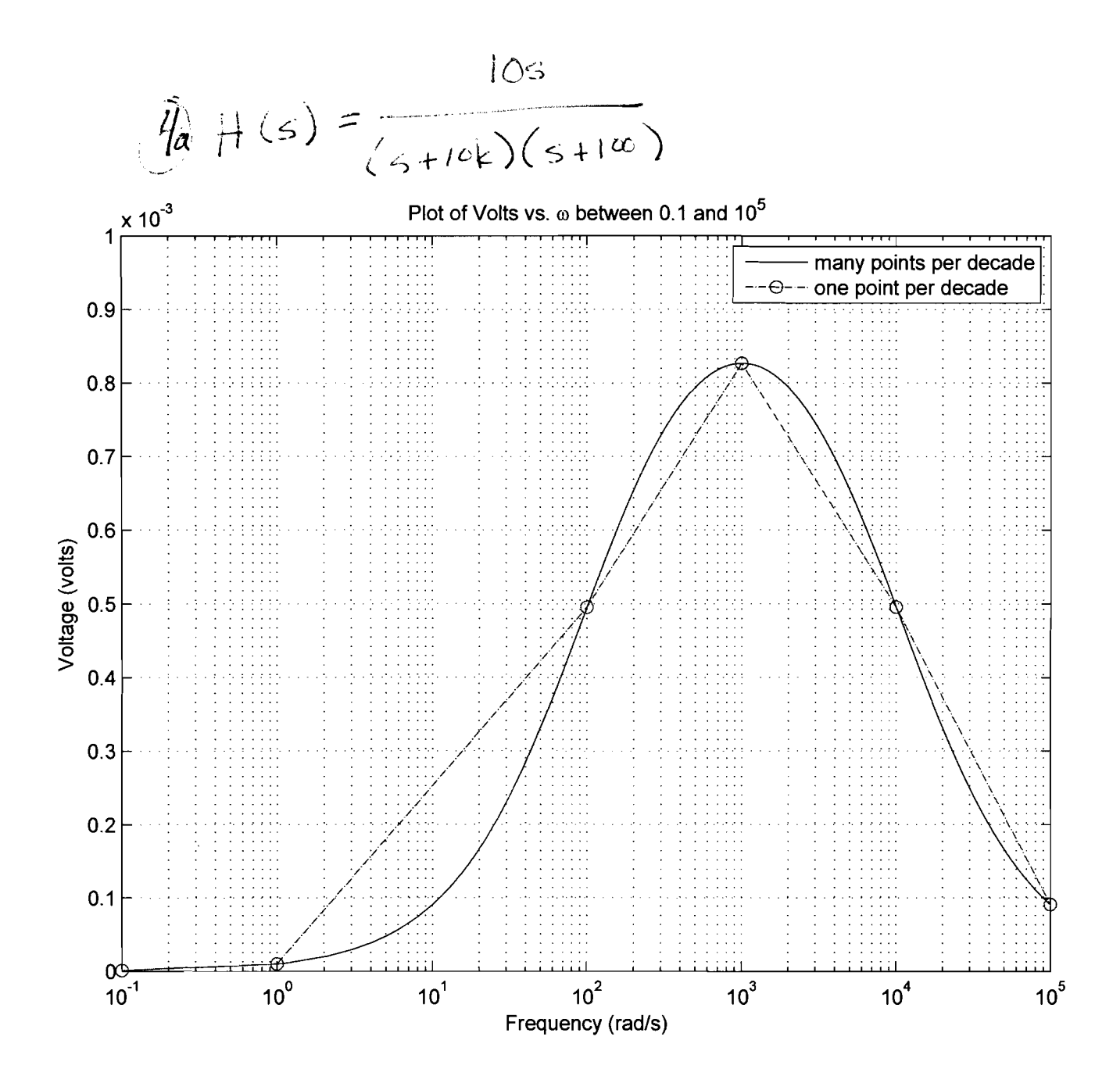

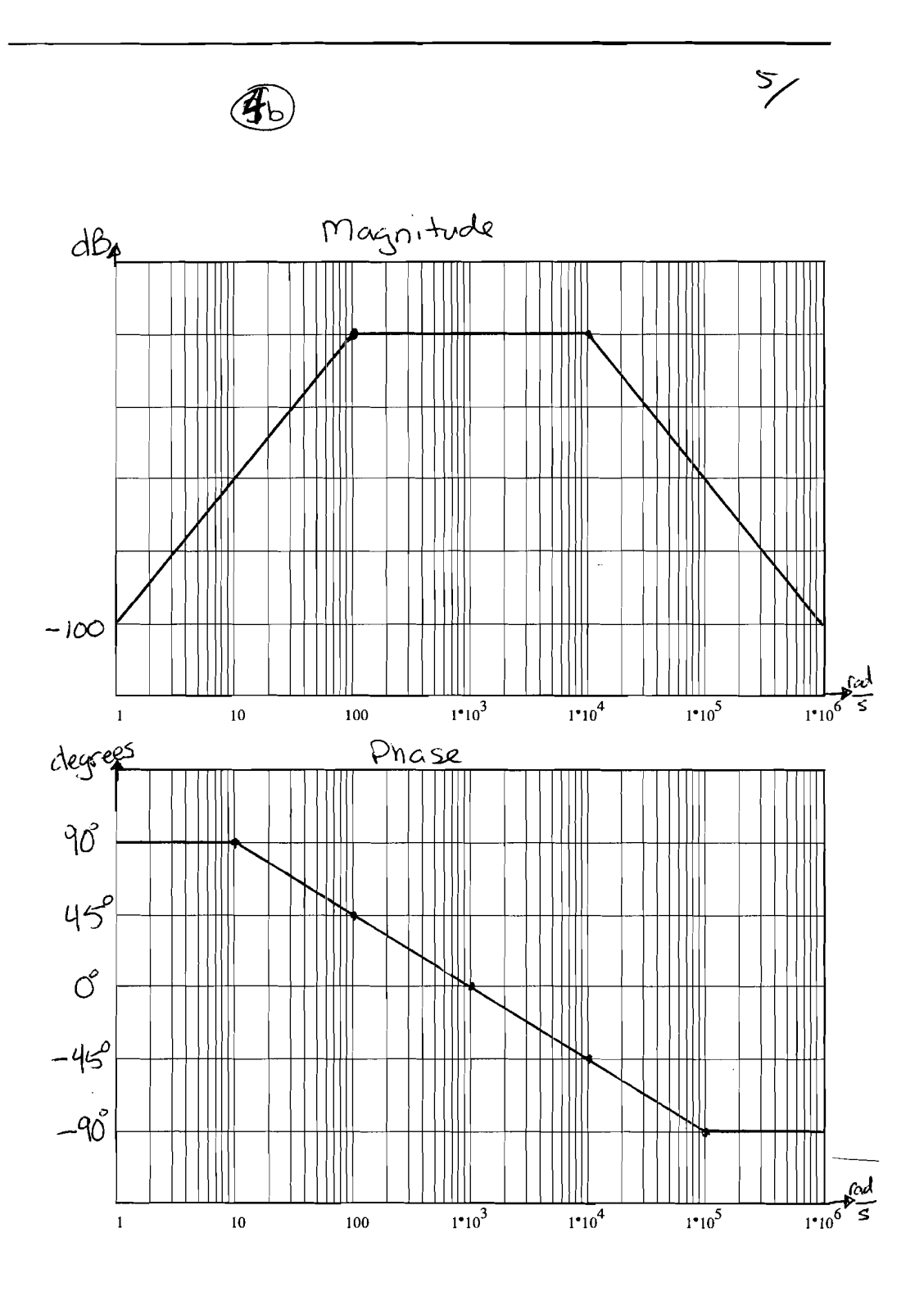

 $\sim$ 

 $\star$ 

 $4c$ 

 $\hat{\boldsymbol{\beta}}$ 

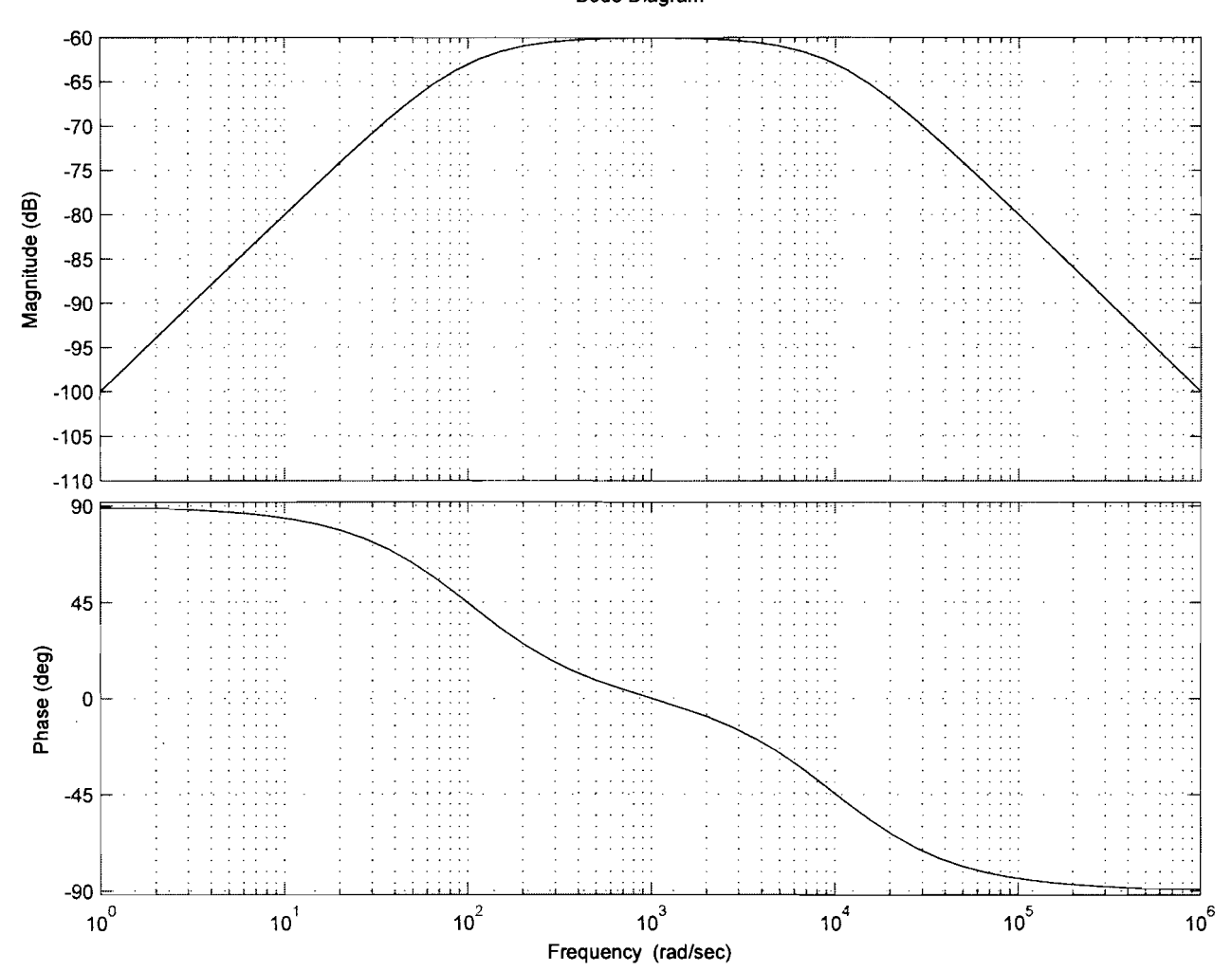

Bode Diagram

 $\mathcal{C}/$ 

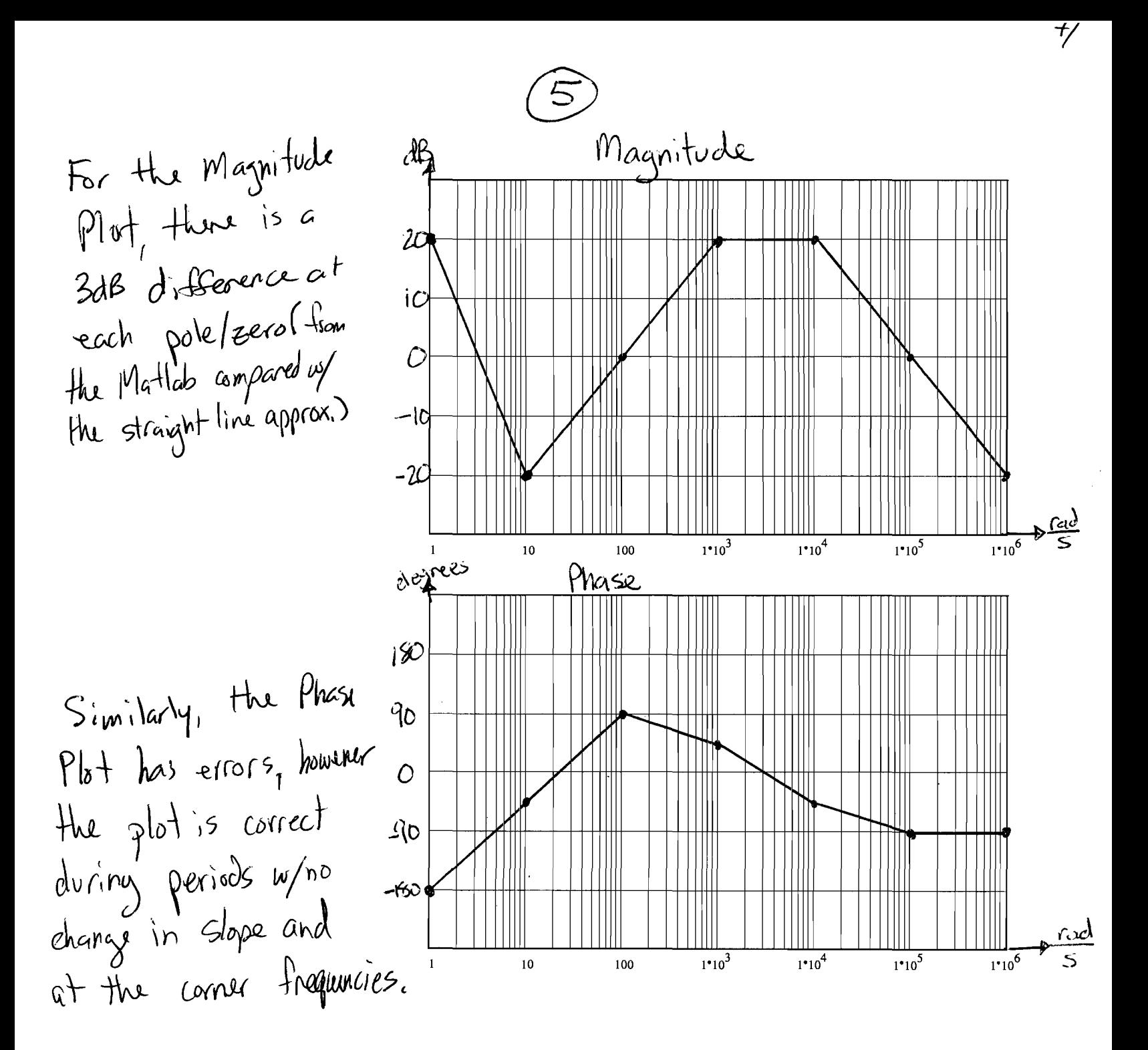

## Bode Diagram

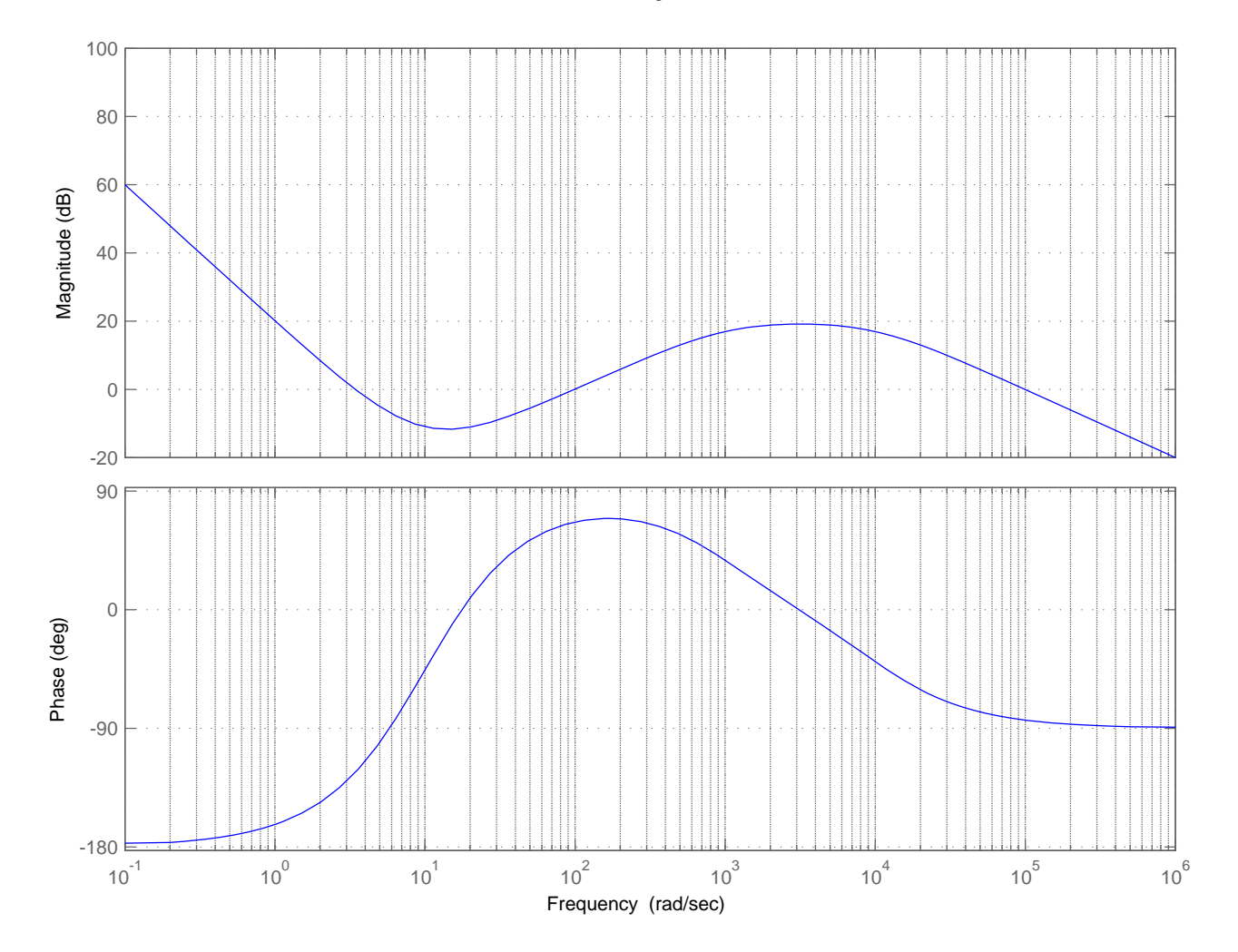

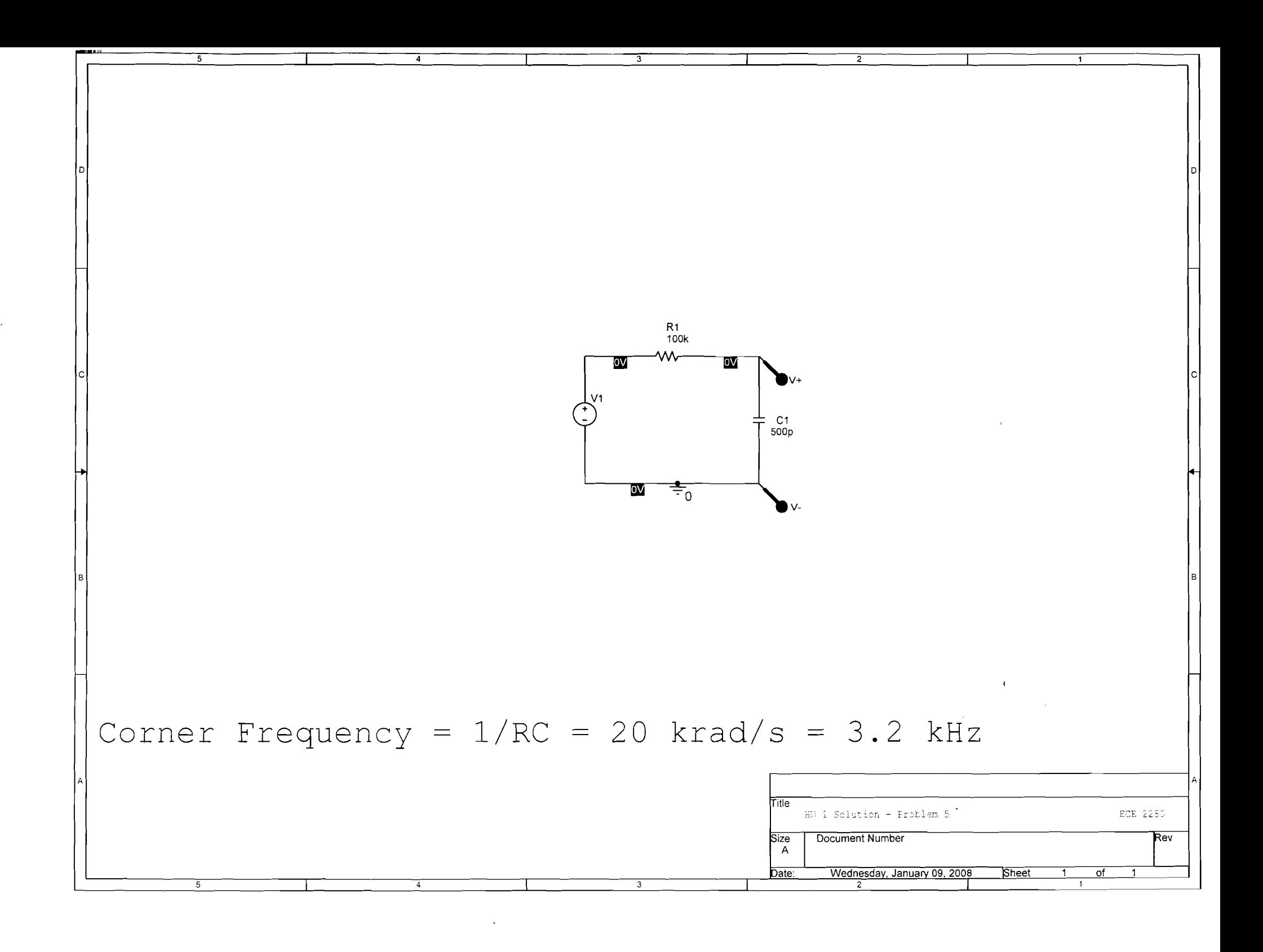

Date/Time run:  $01/09/08$  13:25:19

\*\* Profile: "SCHEMATIC1-test" [ E:\ECE2280\HW1 Stuff\hw1-schematic1-test.sim ]

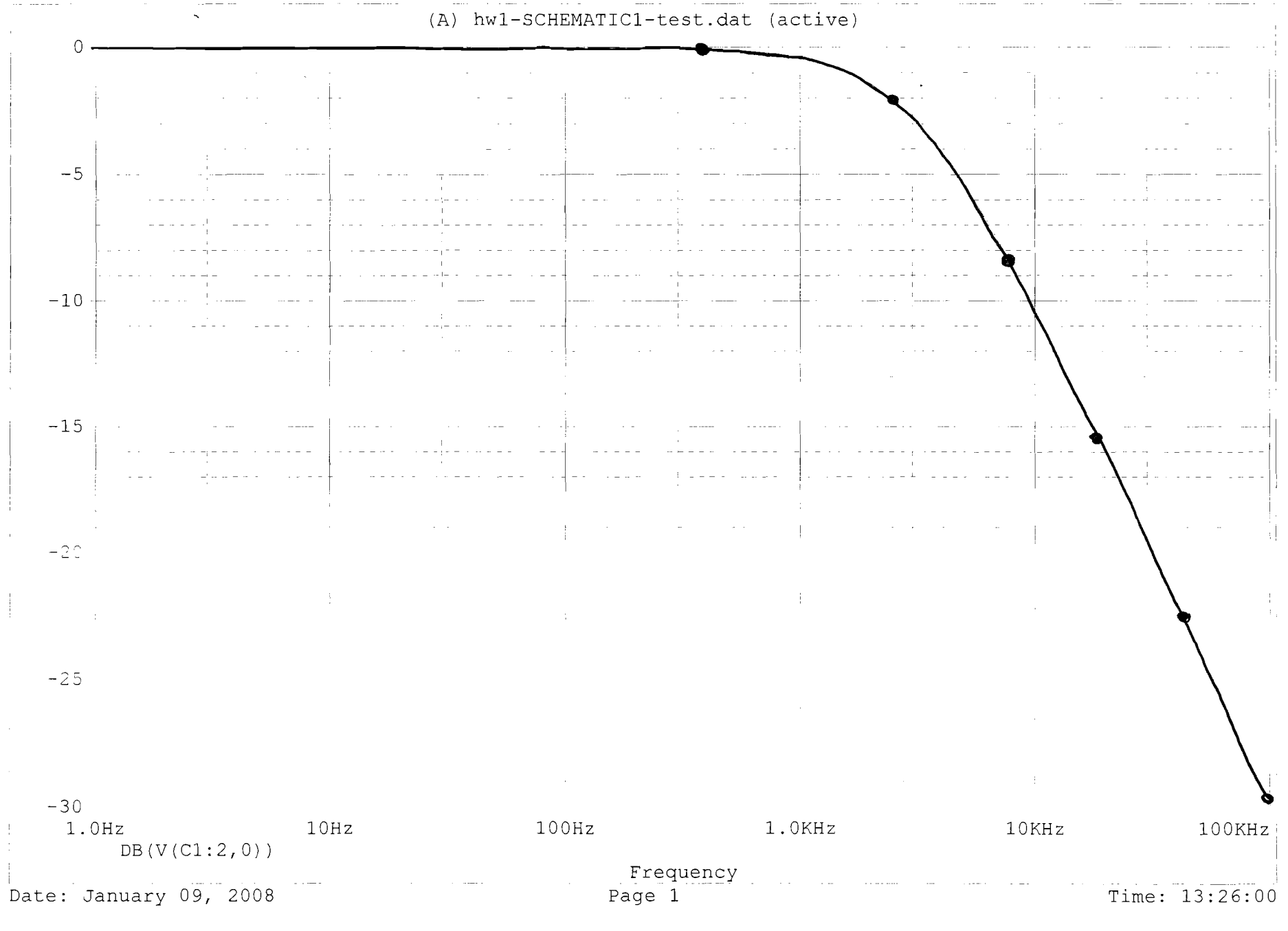

\*\* Profile: "SCHEMATIC1-test" [ E:\ECE2280\HW1 Stuff\hw1-schematic1-test.sim ]

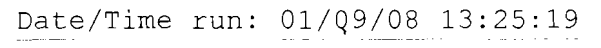

 $\sim$ 

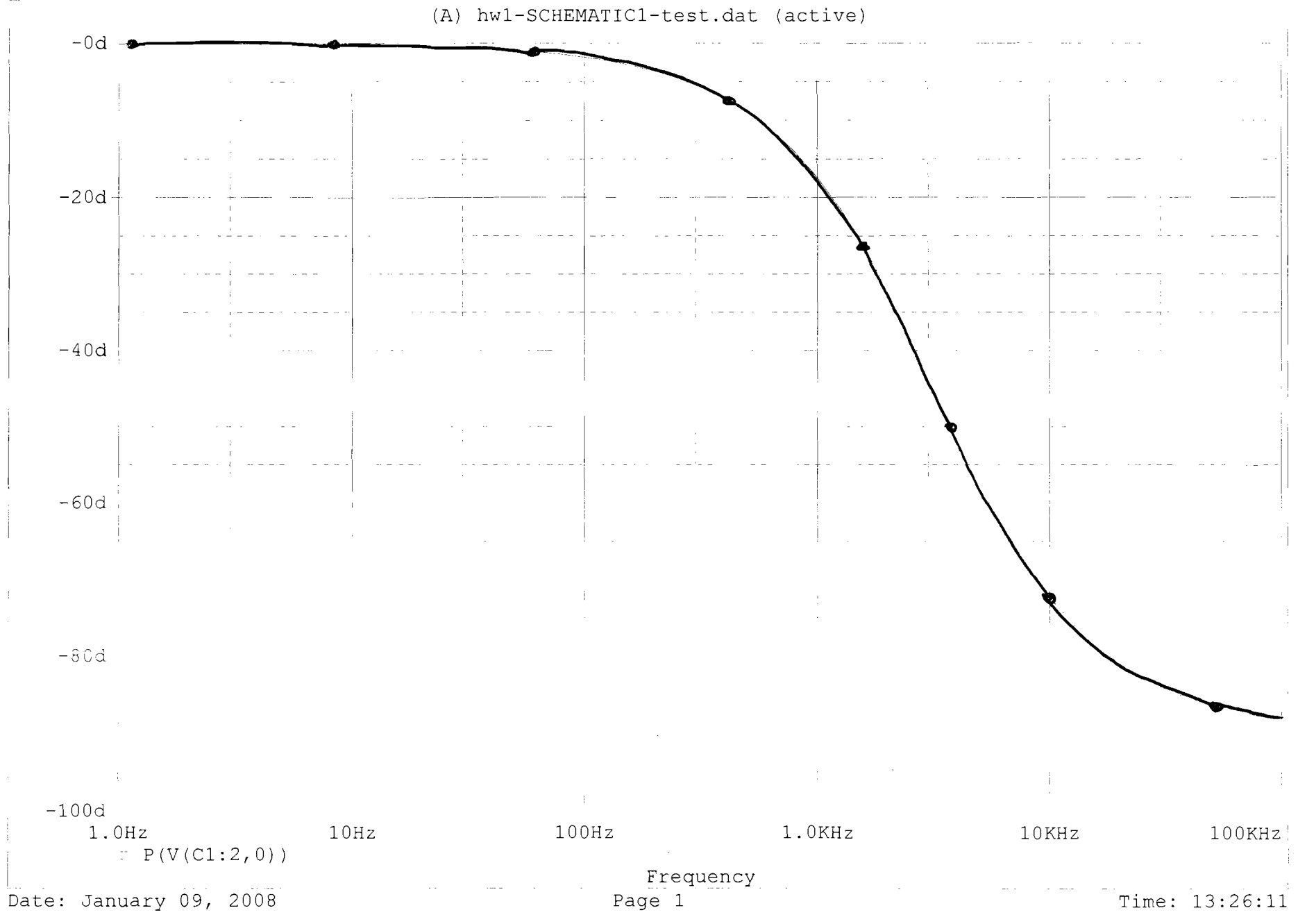

ECE 2280  $\frac{1}{2}$  $H(\omega)$  Solution  $R_5 = 1007$   $R_2 = 507$  $C_i = 10nF$   $\frac{1}{5}$   $\frac{1}{5}$   $\sqrt{s}(\sim)$  $G_1 = \frac{1}{R_1}$   $G_2 = \frac{1}{R_2 + R_5}$ Using node voltage at the V; node:  $V_i G_i + V_i S C_i' + (V_i - V_S) G_z = OV$  $V_1(C_1 + C_2 + sC_1) = V_5 G_2$  $\frac{v_i}{v_s} = \frac{G_2}{G_1 + G_2 + sC_i} = \frac{G_2}{\frac{G_1 + G_2}{G_1 + G_2} + 1}$  $\frac{v_1}{v_5} = \frac{0.0909}{1.364 \times 10^{-7} s + 1} = \frac{0.0909}{\frac{s}{73 \times 10^{6}} + 1}$ Here's a Bough sketch of the Bode Plots: degrees Phase Magnitude  $\partial P$  $\mathcal{O}^{^{\circ}}$ ۰2D  $45^\circ$  $73\times10^{6}$   $73\times10^{6}$   $73\times10^{5}$   $80$  $7.3 \times 10^{8}$  $7300$  $7.3\times10^{9}$  $7.300$  $7300$  $7.3 \times 10^{7}$  $7.3 \times 10^{5}$